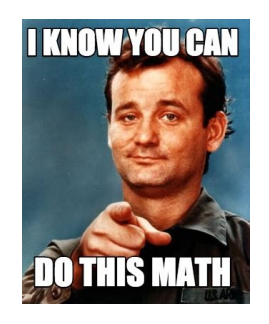

# YOU CAN DO MATH I CAN DO MATH

#### **you can do math pdf**

About this site. Do you have students who need more practice with their math skills, but you donâ $\in \mathbb{M}$ t want to give them the same worksheet over and over again?

#### **The Math Worksheet Site.com**

WELCOME TO the Seventh Edition of Introduction to Programming Using Java, a free, on-line textbook on introductory programming, which uses Java as the language of instruction.This book is directed mainly towards beginning programmers, although it might also be useful for experienced programmers who want to learn something about Java.

#### **Javanotes 7.0 -- Title Page**

Help Welcome to SparkNotes! We're your brilliant, book-smart best friend, and we're here to help you ace that test, transform that paper into pure gold, and understand even the most intricately-plotted Shakespeare plays.

#### **SparkNotes: Help**

Online homework and grading tools for instructors and students that reinforce student learning through practice and instant feedback.

#### **WebAssign**

You Can Do It! [Tony Dungy, Amy June Bates] on Amazon.com. \*FREE\* shipping on qualifying offers. Tony Dungy's little brother, Linden, is a third grader who is having a bad day at school. Linden is the youngest of the Dungy family and the least motivated because he hasn't found it. In a family where everyone seems to have found their special talent

#### **You Can Do It!: Tony Dungy, Amy June Bates - amazon.com**

XtraMath needs your help! XtraMath  $\hat{A} \otimes B$  is a 501(c)(3) non-profit dedicated to math achievement for all. If you appreciate our program please consider making a tax-deductible donation using PayPal. Your donation will defray the cost of operating this website, make XtraMath available to more students where it is most needed, and help improve our program for better educational outcomes.

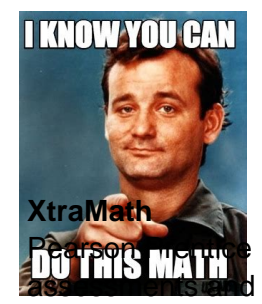

# **You Can Do Math I Can Do Math**

Prentice Prentice Hall and our other respected imprints provide educational materials, technologies,  $\sharp$  related services across the secondary curriculum.

# **Prentice Hall Bridge page**

ClassZone Book Finder. Follow these simple steps to find online resources for your book.

## **ClassZone**

MathType is a powerful interactive equation editor for Windows and Macintosh that lets you create mathematical notation for word processing, web pages, desktop publishing, presentations, elearning, and for TeX, LaTeX, and MathML documents.

## **Design Science: MathType - Equation Editor**

Partial Derivatives - In this chapter we'II take a brief look at limits of functions of more than one variable and then move into derivatives of functions of more than one variable. As we'II see if we can do derivatives of functions with one variable it isnâ€<sup>™</sup>t much more difficult to do derivatives of functions of more than one variable (with a very important subtlety).

#### **Calculus III - Pauls Online Math Notes**

Whatever your specific circumstances, youâ€<sup>™</sup>re here because paying your auto loan has or is becoming impossible. Rather than dilly-dally, let's jump right into what you can do about those car payments.

## **What To Do If You Can't Make Your Car Payments | Credit.com**

Progressions Documents for the Common Core Math Standards Funded by the Brookhill Foundation Progressions. Draft Front Matter; Draft K†6 Progression on Geometry

#### **The University of Arizona - Institute for Mathematics**

The next generation of Creative Cloud is here. New apps. New features. New ways to create. It's everything you need to go from dreaming to doing.

#### **Adobe: Creative, marketing and document management solutions**

Connected Mathematics 2 (CMP2) is here!The next generation of your favorite NSF-funded middle school program provides students with an investigative approach to learning mathematics.

#### **Pearson Prentice Hall - CMP2**

I have no intention of taking it down or charging for it. However, it does cost me money to keep it running. So, I have a few advertisements and ask people to purchase card stock through this site. If you do not wish to buy card stock, then consider using this link to purchase anything from Amazon. How does the duplex (2-sided) layout work?

#### **Free Printable Flash Card Maker - KitzKikz**

What does NSA do with schools? To meet future national security challenges, NSA partners with schools to develop the talent and tools we need by: . funding skill development programs like summer camps; promoting development of curricula for growing career fields such as cybersecurity

# **Resources for Students and Educators - nsa.gov**

Note that odt, docx, and epub output will not be directed to stdout unless forced with -o -.. Extensions can be individually enabled or disabled by appending +EXTENSION or -EXTENSION to the format name. See Extensions below, for a list of extensions and their names. See --list-output-formats and --list-extensions,

# **You Can Do Math I Can Do Math**

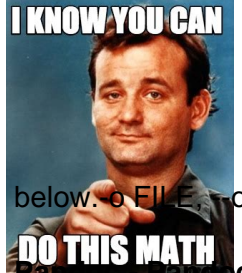

below.<sup>6</sup> FILE, subtrut= FILE. Write output to FILE instead of stdout.

# **PO THIS MATH SC User's Guide**

Find Textbook Support Materials. Grade 1†6 resources for teachers, students, and families to support instruction in the classroom and at home.

# **Education Place** $\mathbf{\hat{A}}\mathbf{\otimes}$

Readers Theater To access a particular script, simply click on its title in the list. You can print the scripts out just as you see them, or, if you wish to modify them in any way (font type, size, line spacing, etc.) you can

# **Readers Theater/Language Arts/High Frequency Words/Math**

Common Core State StandardS for matHematICS I ntrod UC t I on | 5 How to read the grade level standards Standards define what students should understand and be able to do.

# **Common Core State StandardS**

Back to top A cell is a flexible type of variable that can hold any type of variable. A cell array is simply an array of those cells. It's somewhat confusing so let's make an analogy. A cell is like a bucket. You can throw anything you want into the bucket: a string, an integer, a double, an...

# **FAQ | MATLAB Wiki | FANDOM powered by Wikia**

Since I've received so much help from you, I think that I should share how I have altered what I call the tower of operations. The left side has the word expressions spelled out from top to bottom, and the word equations spelled out from bottom to top.